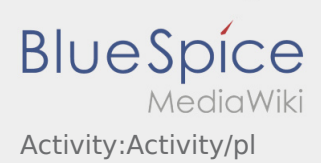

## Inhaltsverzeichnis

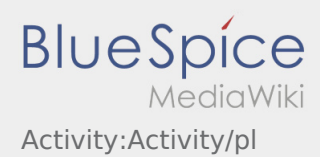

## **[Version vom 25. Oktober 2018, 11:22 Uhr](https://driverappwiki.intime.de/DriverApp/index.php?title=Activity:Activity/pl&oldid=5204) ([Qu](https://driverappwiki.intime.de/DriverApp/index.php?title=Activity:Activity/pl&action=edit&oldid=5204) [elltext anzeigen\)](https://driverappwiki.intime.de/DriverApp/index.php?title=Activity:Activity/pl&action=edit&oldid=5204)**

[Weiske](https://driverappwiki.intime.de/DriverApp/index.php/Benutzer:Weiske) ([Diskussion](https://driverappwiki.intime.de/DriverApp/index.php?title=Benutzer_Diskussion:Weiske&action=edit&redlink=1) | [Beiträge\)](https://driverappwiki.intime.de/DriverApp/index.php/Spezial:Beitr%C3%A4ge/Weiske) K (Weiske verschob die Seite [Activity/pl](https://driverappwiki.intime.de/DriverApp/index.php/Activity/pl) nach [Activit](https://driverappwiki.intime.de/DriverApp/index.php/Activity:Activity/pl) [y:Activity/pl\)](https://driverappwiki.intime.de/DriverApp/index.php/Activity:Activity/pl) [← Zum vorherigen Versionsunterschied](https://driverappwiki.intime.de/DriverApp/index.php?title=Activity:Activity/pl&diff=prev&oldid=5204)

## **[Aktuelle Version vom 18. August 2021, 12:12](https://driverappwiki.intime.de/DriverApp/index.php?title=Activity:Activity/pl&oldid=6151)  [Uhr](https://driverappwiki.intime.de/DriverApp/index.php?title=Activity:Activity/pl&oldid=6151) [\(Quelltext anzeigen](https://driverappwiki.intime.de/DriverApp/index.php?title=Activity:Activity/pl&action=edit))**

[Weiske](https://driverappwiki.intime.de/DriverApp/index.php/Benutzer:Weiske) ([Diskussion](https://driverappwiki.intime.de/DriverApp/index.php?title=Benutzer_Diskussion:Weiske&action=edit&redlink=1) | [Beiträge\)](https://driverappwiki.intime.de/DriverApp/index.php/Spezial:Beitr%C3%A4ge/Weiske) [\(Markierung](https://driverappwiki.intime.de/DriverApp/index.php/Spezial:Markierungen): 2017-Quelltext-Bearbeitung)